# **WhitePaper Redress**

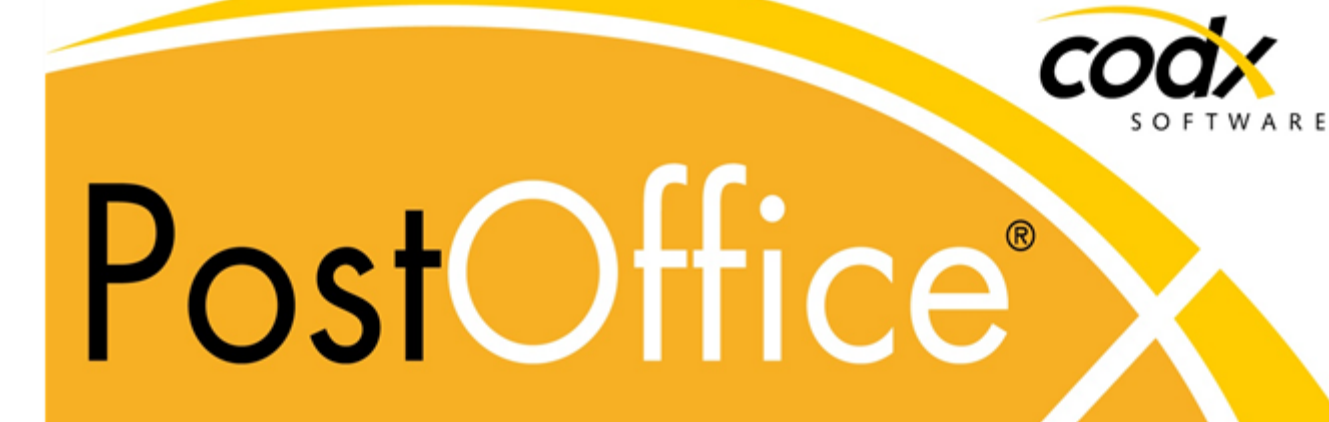

Datum: 01. Mai 2024

Dokument: D#69916.DE

Version: 2024.01.02.24122

Copyright © by CodX Software AG, 6330 Cham (Schweiz) Die Vervielfältigung oder Übersetzung, auch auszugsweise, ist ohne Genehmigung der CodX Software AG nicht gestattet. Alle Rechte nach dem Urheberrechtsgesetz bleiben der CodX Software AG vorbehalten.

Die Informationen und Abbildungen entsprechen der oben bezeichneten Version. Die CodX Software AG behält sich das Recht vor, Änderungen an den Angaben und Abbildungen in diesem Handbuch vorzunehmen.

CodX Software AG Sinserstrasse 47 6330 Cham Switzerland

+41 41 798 11 22 info@codx.ch www.codx.ch

# **WhitePaper Redress**

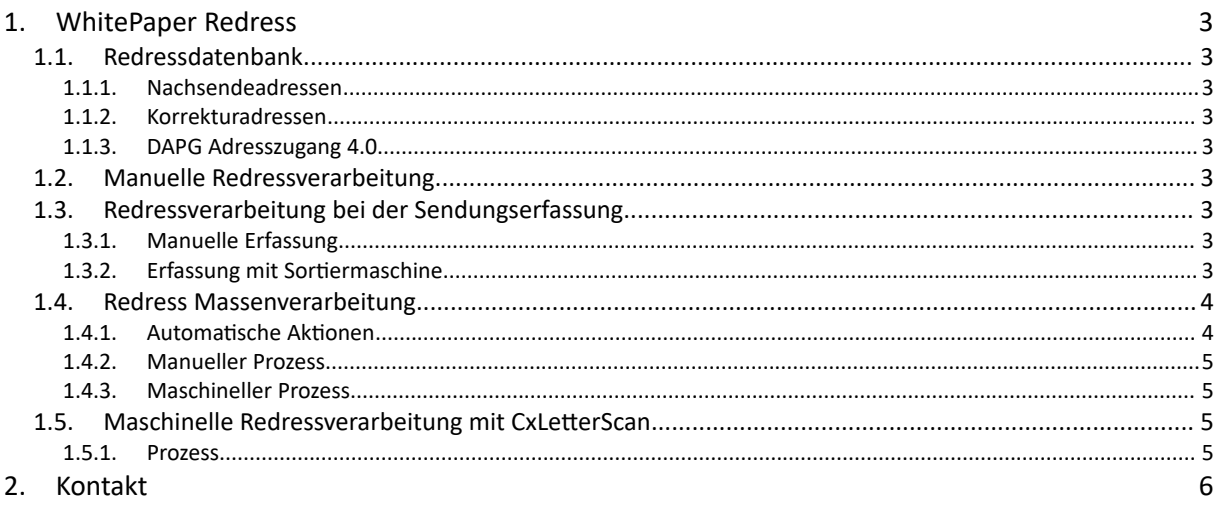

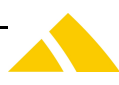

# **1. WhitePaper Redress**

#### **1.1. Redressdatenbank**

*CodX PostOffice* enthält mit dem Modul *Redress* eine eigenständige Redressdatenbank. Diese enthält Nachsendeadressen und Korrekturadressen.

#### **1.1.1. Nachsendeadressen**

Nachsendeadressen werden in *Redress* als eine Kette von Adressen mit Gültigkeitsdatumsbereich erfasst. Damit können Nachsendeadressen im Voraus erfasst und zu einem bestimmten Zeitpunkt aktiviert werden.

Zudem sind damit auch temporäre Adressen möglich. Nach Ablauf des Gültigkeitsdatums ist die Nachsendeadresse wieder deaktiviert.

#### **1.1.2. Korrekturadressen**

Mit Korrekturadressen können abgekürzte Adressen korrigiert, bzw. vervollständigt werden. So wird zum Beispiel die nachfolgende Adresse automatisch angepasst:

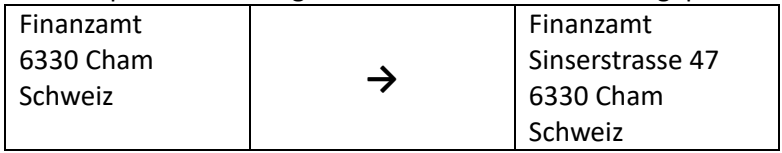

#### **1.1.3. DAPG Adresszugang 4.0**

*CodX PostOffice* bietet eine Schnittstelle zum *DPAG Adresszugang 4.0*. Dies ist ein Web-Service der DPAG, mit welchem Nachsendeadressen der DPAG angefragt werden können.

Für die Verwendung der *DPAG Adresszugang 4.0* ist die Lizenz LIC\_F\_DPAG\_ADRESS\_ZUGANG\_40 und die Zugangsdaten der DPAG notwendig. Weitere Informationen zu den Zugangsdaten und Registrierung finden Sie unter *[WS#39788:](https://support.codx.ch/hc/de/articles/205643406-WS-39788-DPAG-Adress-Zugang-4-0) [DPAG](https://support.codx.ch/hc/de/articles/205643406-WS-39788-DPAG-Adress-Zugang-4-0) [Adress-Zugang](https://support.codx.ch/hc/de/articles/205643406-WS-39788-DPAG-Adress-Zugang-4-0) [4.](https://support.codx.ch/hc/de/articles/205643406-WS-39788-DPAG-Adress-Zugang-4-0)*0.

#### **1.2. Manuelle Redressverarbeitung**

Die manuelle Verarbeitung von Redressen erfolgt mit dem Software-Modul *Redress*. Dabei wird die Sendung durch Einlesen des UPOCs aufgerufen und entsprechend bearbeitet. Dabei sind folgende Funktionen möglich:

- Zweitzustellung
- Zurück an Absender
- Übergabe an gelbe Post
- Vernichten

## **1.3. Redressverarbeitung bei der Sendungserfassung**

#### **1.3.1. Manuelle Erfassung**

#### **1.3.2. Erfassung mit Sortiermaschine**

Die *SSI (Standard Sorter Interface)* von *CodX PostOffice* bietet eine Schnittstelle zum Übergeben von Nachsendeadressen an die Sortiermaschine. Damit ist die Sortiermaschine in der Lage, Sendungen während der Erfassung auf Nachsendeadressen zu prüfen oder Redressen zu Bearbeiten. Die Sortiermaschine muss jedoch die entsprechende Funktion unterstützen.

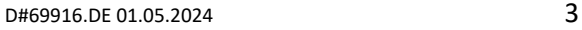

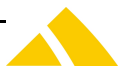

#### **1.4. Redress Massenverarbeitung**

Bei der *Redress Massenverarbeitung* geht es darum, die Redressen anhand eines Zustellcodes entsprechend zu verarbeiten. Der Zustellcode wird meist durch den Zusteller manuell auf die Sendung aufgebracht.

Je nach Vorausverfügung des Kunden und der Leistung werden entsprechende Aktion ausgeführt.

#### **1.4.1. Automatische Aktionen**

Im Modul *Redress Massenverarbeitung* lassen sich für jeden Zustellcode eine *Aktion* hinterlegen. Folgende Aktionen bietet *CodX PostOffice* an:

- *Zweitzustellung:* Wird die Aktion *Zweitzustellung* ausgewählt, so setzt *CodX PostOffice* automatisch das Planzustelldatum auf den nächsten Zustelltag. Damit sind die Mitarbeiterabrechnung und Zustelllisten automatisch korrekt. Optional kann ein Sendungslabel mit den neuen Informationen gedruckt werden.
- *Übergabe an gelbe Post:* Mit dieser Aktion bucht *CodX PostOffice* die Sendung automatisch um. Damit sind die Daten für die Sendungsverfolgung und die Kundenrechnung automatisch korrekt. Optional kann noch ein leeres Label 'gedruckt' werden, womit die Freihaltezone der Sendung abgeklebt werden kann.
- *Zurück an Absender:* Diese Aktion bucht die Sendung automatisch so um, dass diese (je nach Einstellung beim Kunden), durch die Zustellung oder durch den Abholfahrer retourniert werden kann. Damit sind die Sendungsdaten, Zustelllisten und Mitarbeiterabrechnungen automatisch korrekt. Optional kann ein Sendungslabel gedruckt werden.
- *Vernichten:* Die Aktion *Vernichten* dokumentiert für die Sendungsverfolgung, dass diese Sendung der Vernichtung zugefügt wurde. Optional kann ein Label mit der Beschriftung 'Vernichtung' gedruckt werden.
- *Redressverarbeitung:* Diese Aktion führt die Sendung der manuellen Redressverarbeitung durch das Modul *Redressverarbeitung* zu.

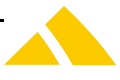

#### **1.4.2. Manueller Prozess**

Der manuelle Prozess mit dem Modul *Redress Massenverarbeitung* sieht wie folgt aus:

- Vorsortierung der Rückläufer aufgrund der durch den Zusteller aufgebrachten Zustellcodes
- Einscannen des Sendungs-UPOCs jeder einzelnen Sendung
- *CodX PostOffice* führt die hinterlegte Aktion automatisch durch. Es sind keine weiteren Eingaben durch den Bediener notwendig.
- Direkte Zuführung der Sendungen je nach Aktion:
	- o *Zweitzustellung:* direkte Übergabe in die Feinsortierung für den nächsten Zustelltag
	- o *Übergabe an gelbe Post:* direkte Übergabe an Frankiermaschine
	- o *Zurück an Absender:* direkte Übergabe in Feinsortierung für Zustellung oder zum Abholfahrer
	- o *Vernichten:* direkte Übergabe in die Vernichtung
	- o *Redressverarbeitung:* Übergabe in manuelle Redressverarbeitung (wie bisher).

#### **1.4.3. Maschineller Prozess**

Der maschinelle Prozess ist noch einfacher, setzt jedoch die entsprechende Fähigkeit der Sortiermaschine voraus:

- Direkte Zuführung aller Rückläufer zur Sortiermaschine
- Sortiermaschine liest Sendungs-UPOC und der durch den Zusteller aufgebrachten Zustellcode
- Sortiermaschine sortiert die Sendungen aufgrund der hinterlegten Aktion (6 Fächer: pro Aktion + no read)
- Die Daten werden von der Sortiermaschine an *CodX PostOffice* übergeben. *CodX PostOffice* führt automatisch die entsprechende Aktion durch.
- Direkte Zuführung der Sendungen je nach Aktion:
	- o *Zweitzustellung:* direkte Übergabe in die Feinsortierung für den nächsten Zustelltag
	- o *Übergabe an gelbe Post:* direkte Übergabe an Frankiermaschine
	- o *Zurück an Absender:* direkte Übergabe in Feinsortierung für Zustellung oder zum Abholfahrer
	- o *Vernichten:* direkte Übergabe in die Vernichtung
	- o *Redressverarbeitung:* Übergabe in manuelle Redressverarbeitung (wie bisher).

Die notwendigen Daten werden der Sortiermaschine über die *SSI (Standard Sorter Interface)* übergeben. Dazu ist die Lizenz LIC\_F\_SSI\_RE\_BULK notwendig.

#### **1.5. Maschinelle Redressverarbeitung mit** *CxLetterScan*

Mit der Briefsortiermaschine *CxLetterScan* und dem Modul *Redress* kann die Redressverarbeitung stark vereinfacht werden.

#### **1.5.1. Prozess**

Der Prozess der Redressverarbeitung sieht wie folgt aus:

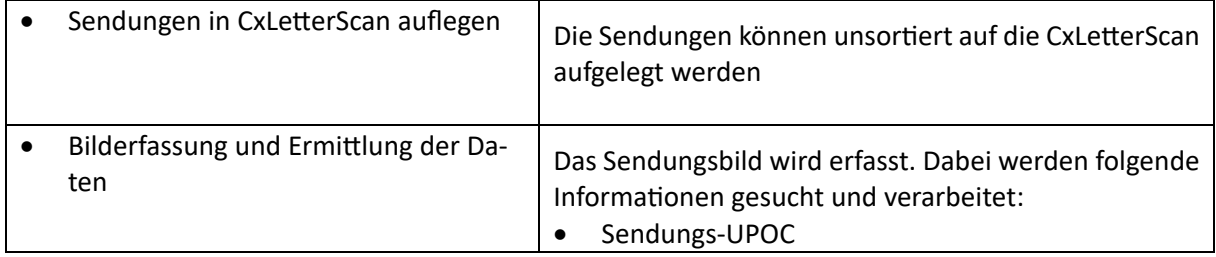

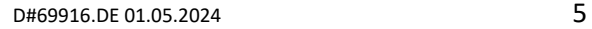

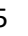

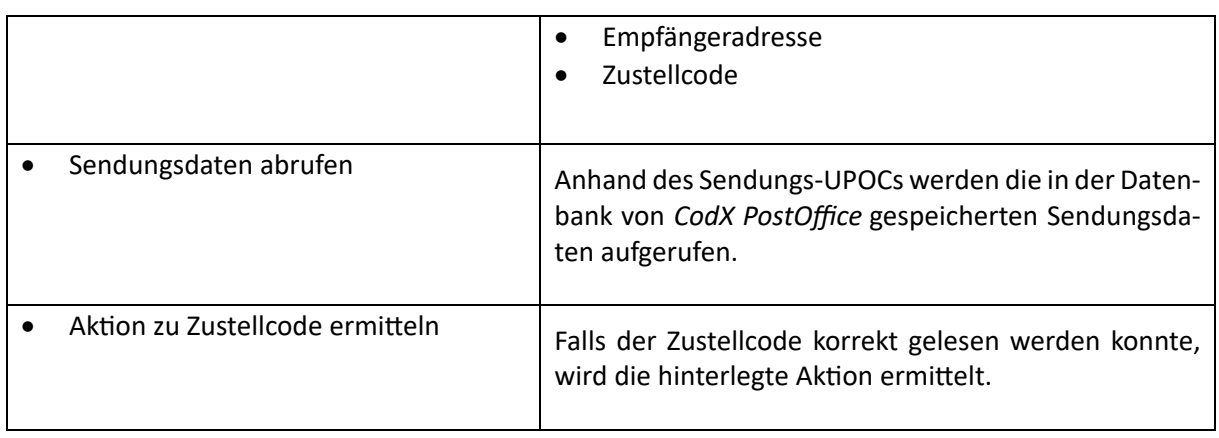

[Kontakte]

# **2. Kontakt**

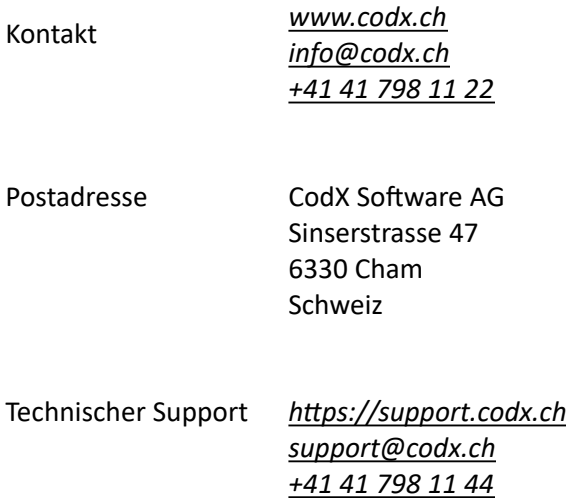

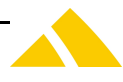